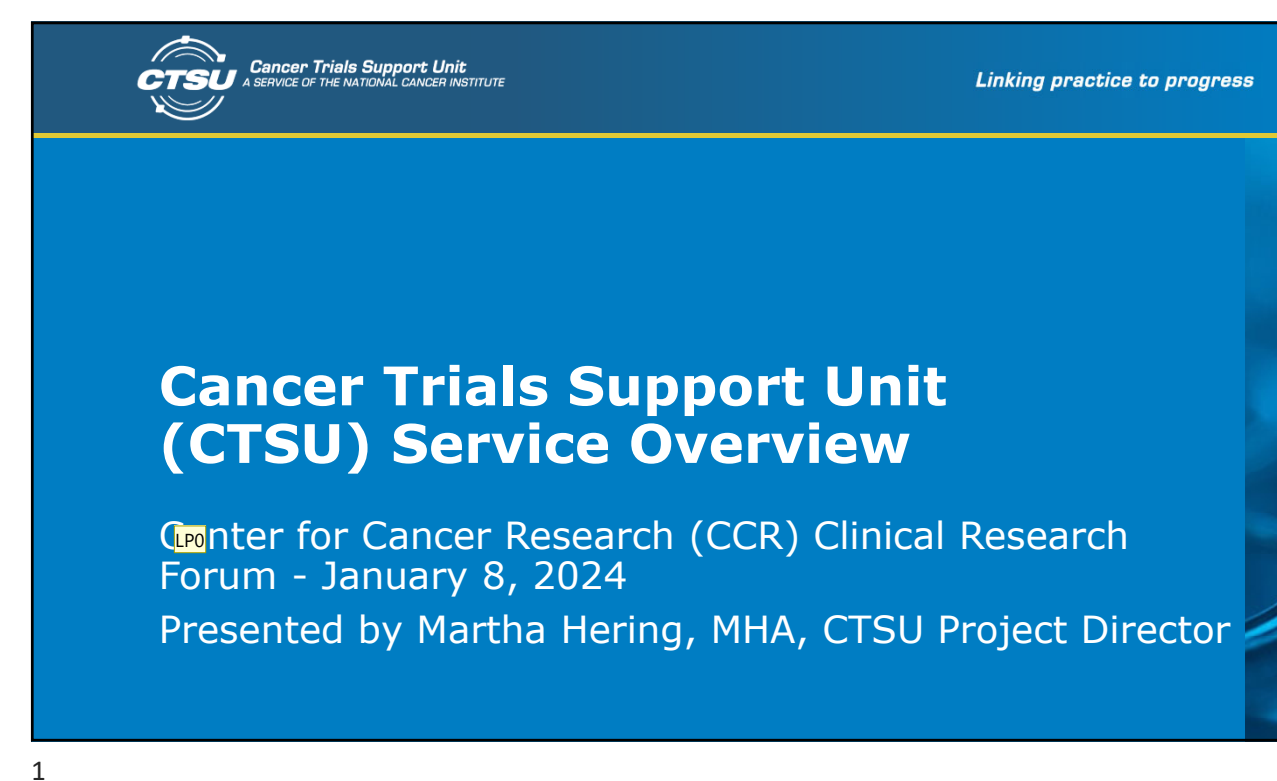

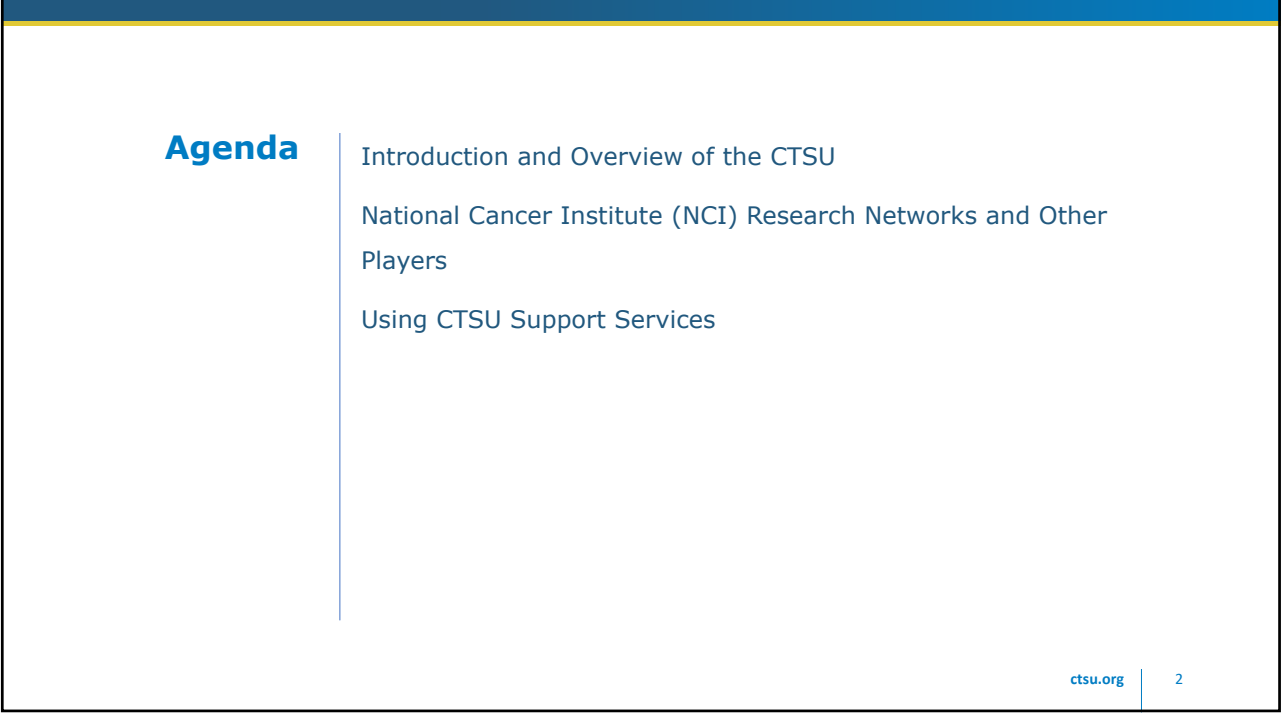

#### **Slide 1**

#### **LP0** Introduce.

LaWanna Porcher, 2024-01-05T12:10:00.706

**ctsu.org** 3

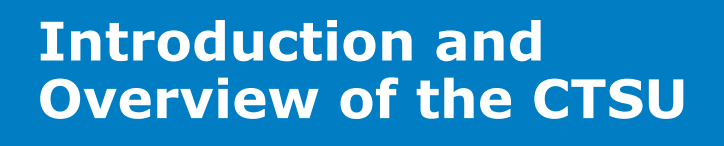

## **What is the CTSU** > The CTSU is a service of the NCI originally established in 1999 to facilitate participation in NCI cancer clinical trials as a recommendation of the Armitage report. > It is an Indefinite Delivery Indefinite Quantity (IDIQ) contract directed by NCI's Division of Cancer Treatment and Diagnosis (DCTD), Cancer Therapy Evaluation Program (CTEP) with additional support/input from the Division of Cancer Prevention (DCP). **c** 4

**ctsu** 5

### **CTSU IDIQ Structure**

- > As of 2022, the CTSU IDIQ has several Task Orders (TOs) under multiple contractors:
	- TO 2A CTSU Core Services and Enterprise of Systems (Westat)
	- TO 3A Awareness, Education, and Training (AET) (EDJ)
	- TO 4A Site Support Services (SSS) (Westat)
	- TO 5A Protocol Writing Services (Technical Resources International (TRI))
	- TO 6A electronic Patient Reported Outcomes (Westat)

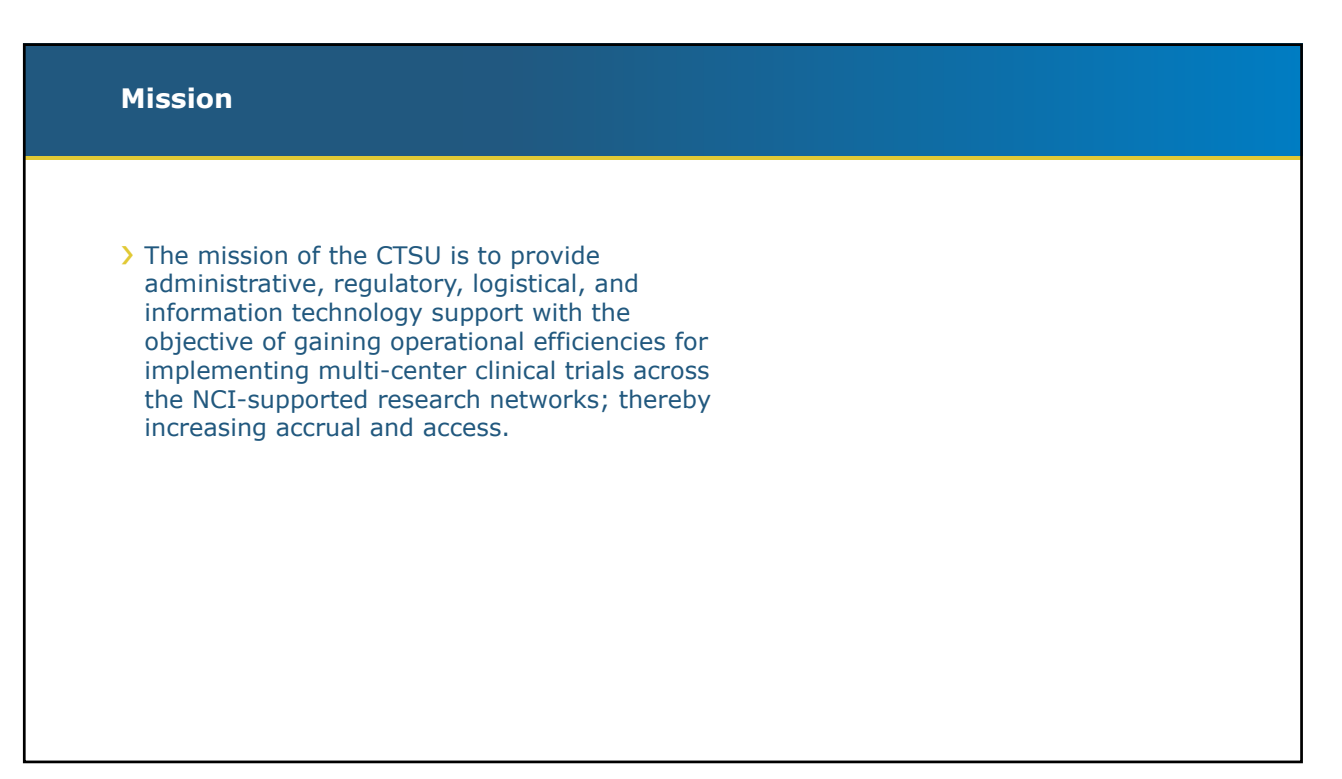

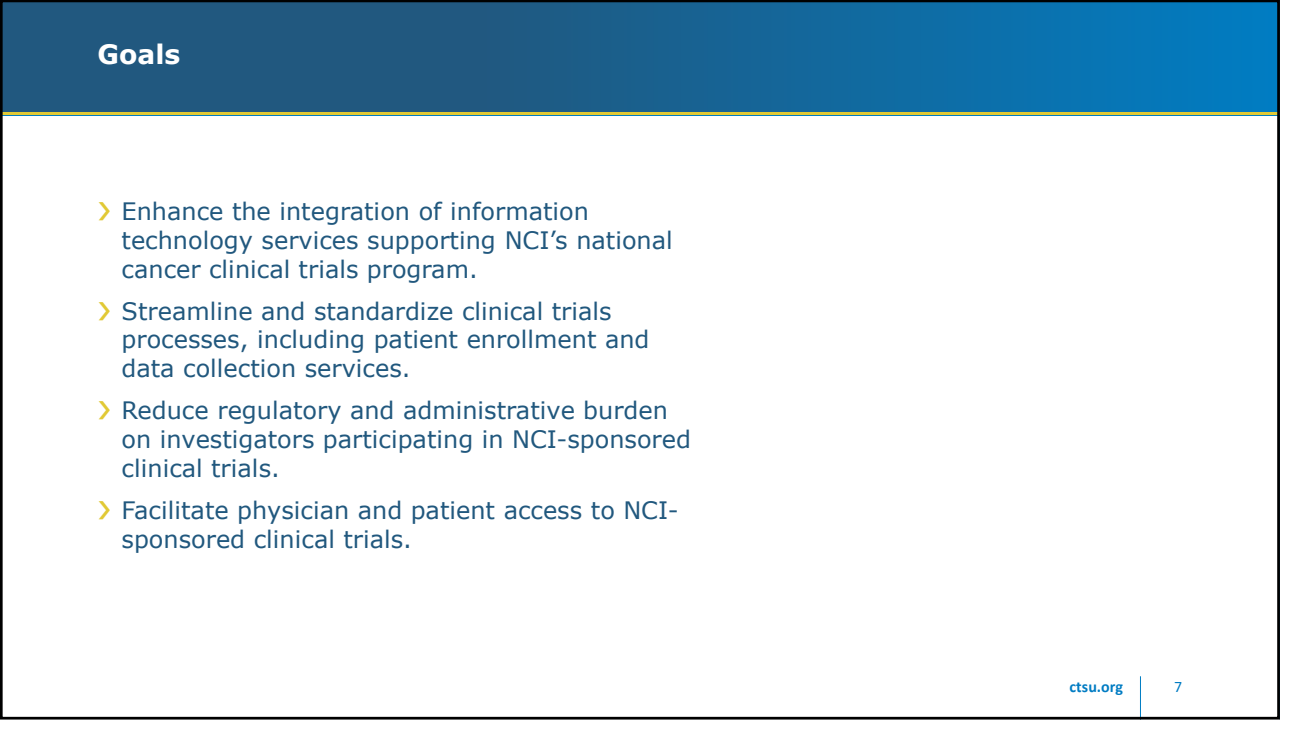

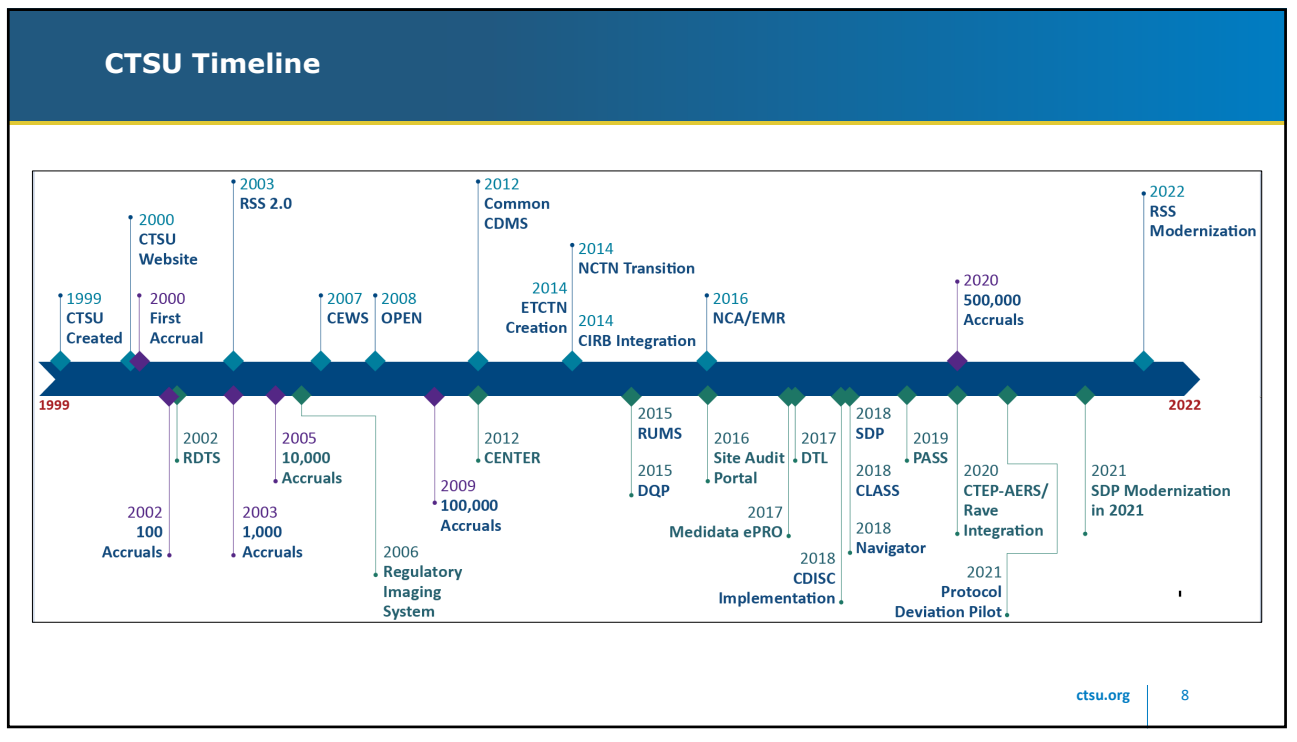

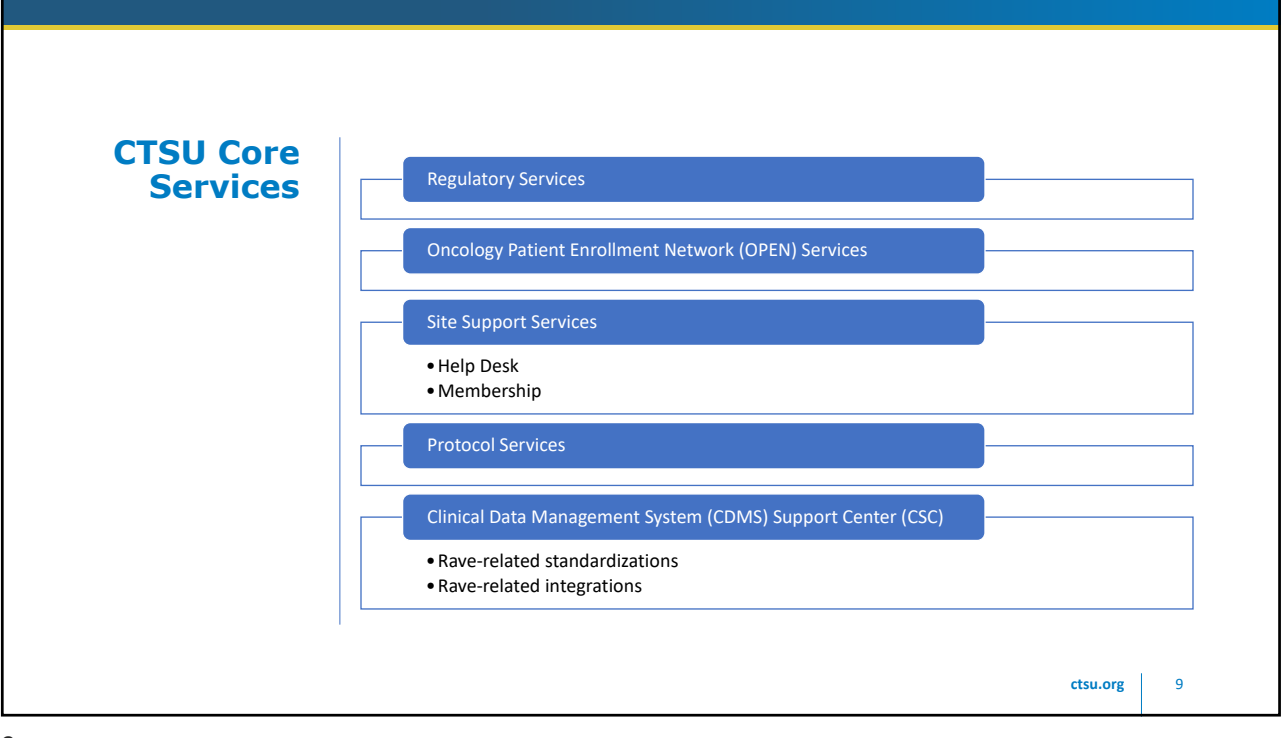

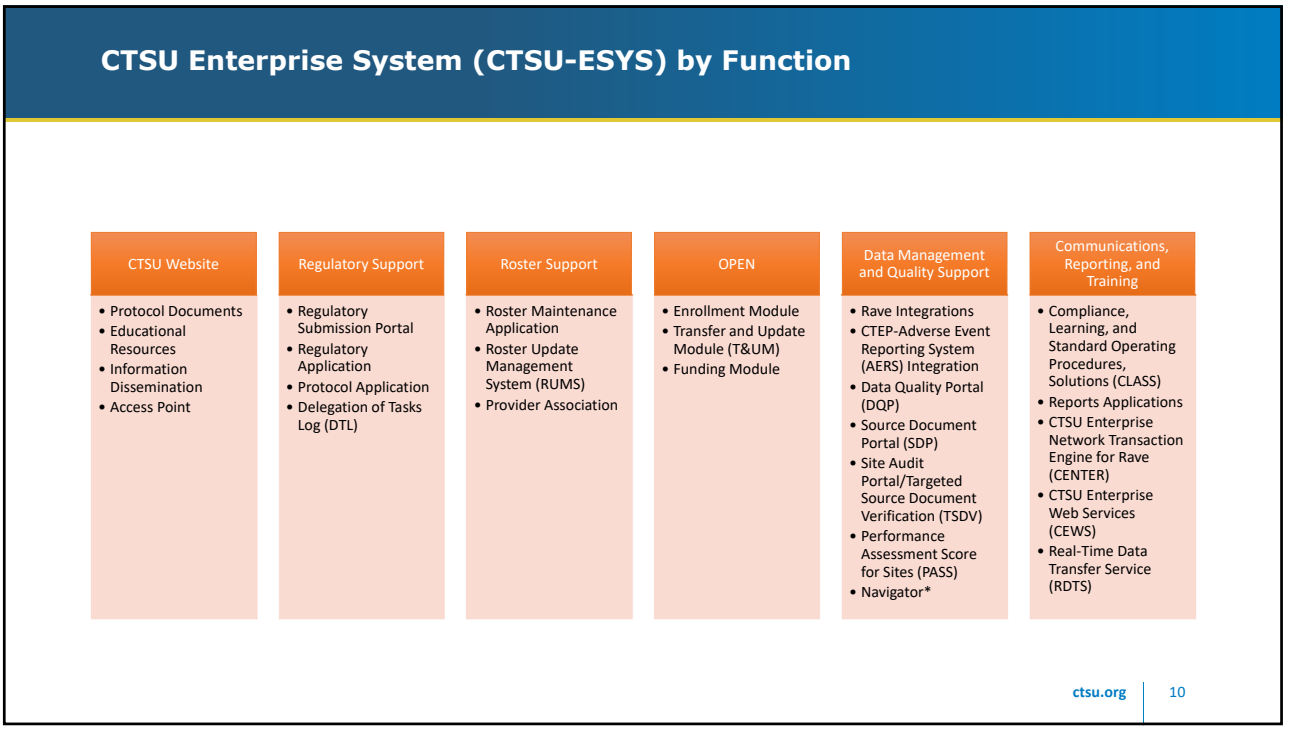

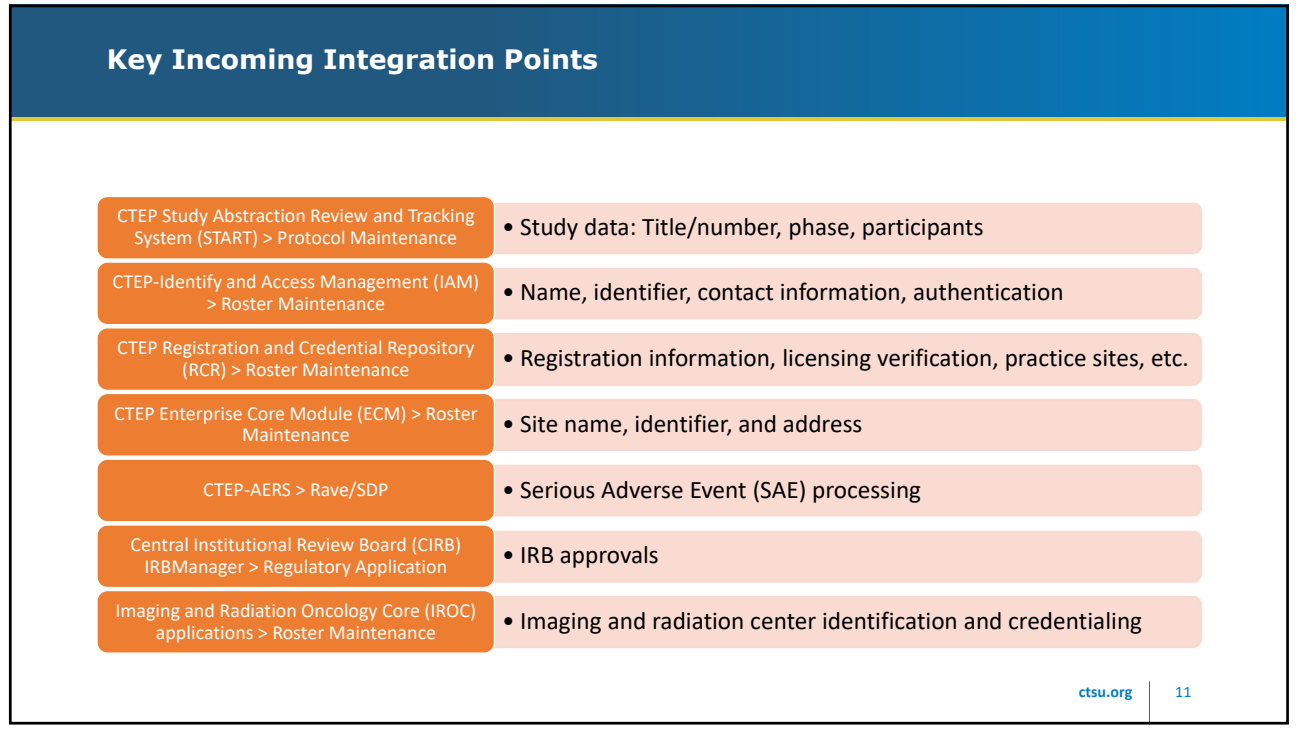

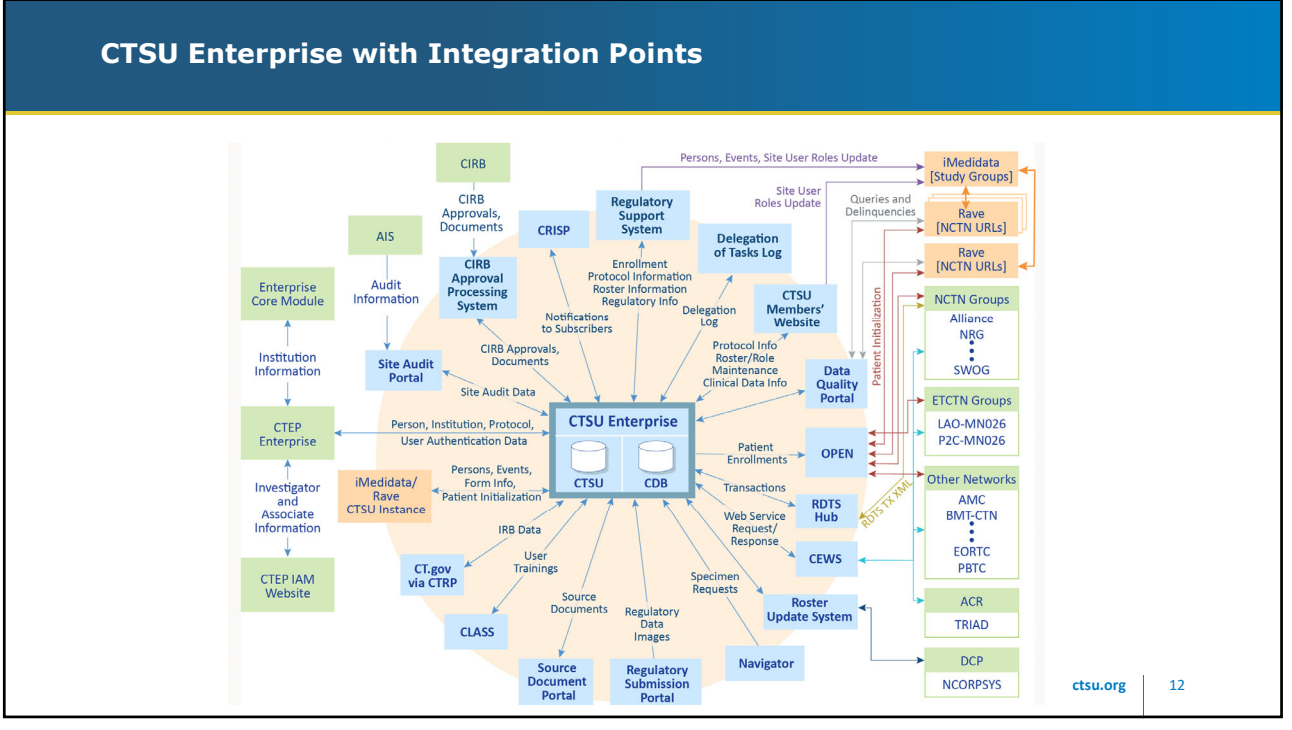

**c** 13

# **Other Services** > AET - CTSU Newsletter, protocol promotion, consent translations, and other training activities. > SSS - National Coverage Analysis (NCA) and Electronic Medical Record (EMR) templates. ❯ Protocol Writing Services – Experimental Therapeutics Clinical Trials Network (ETCTN) protocol writing support.

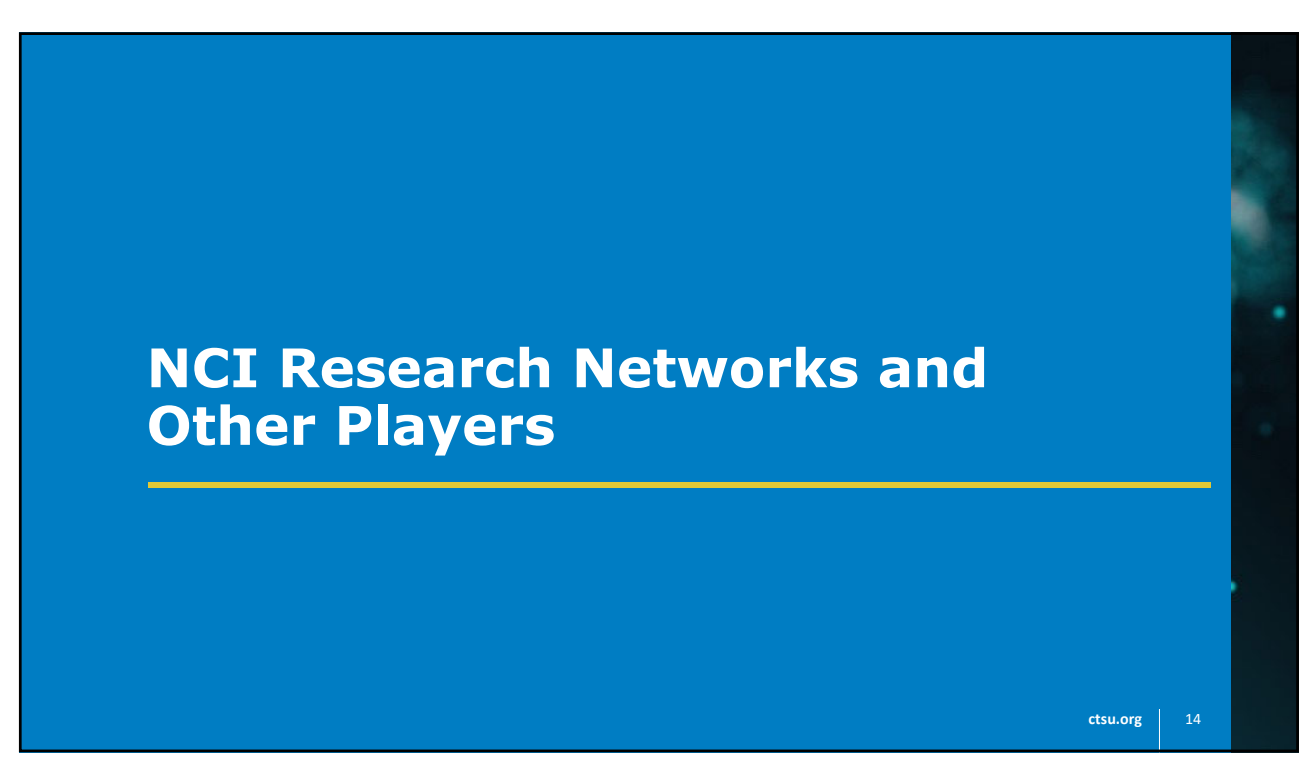

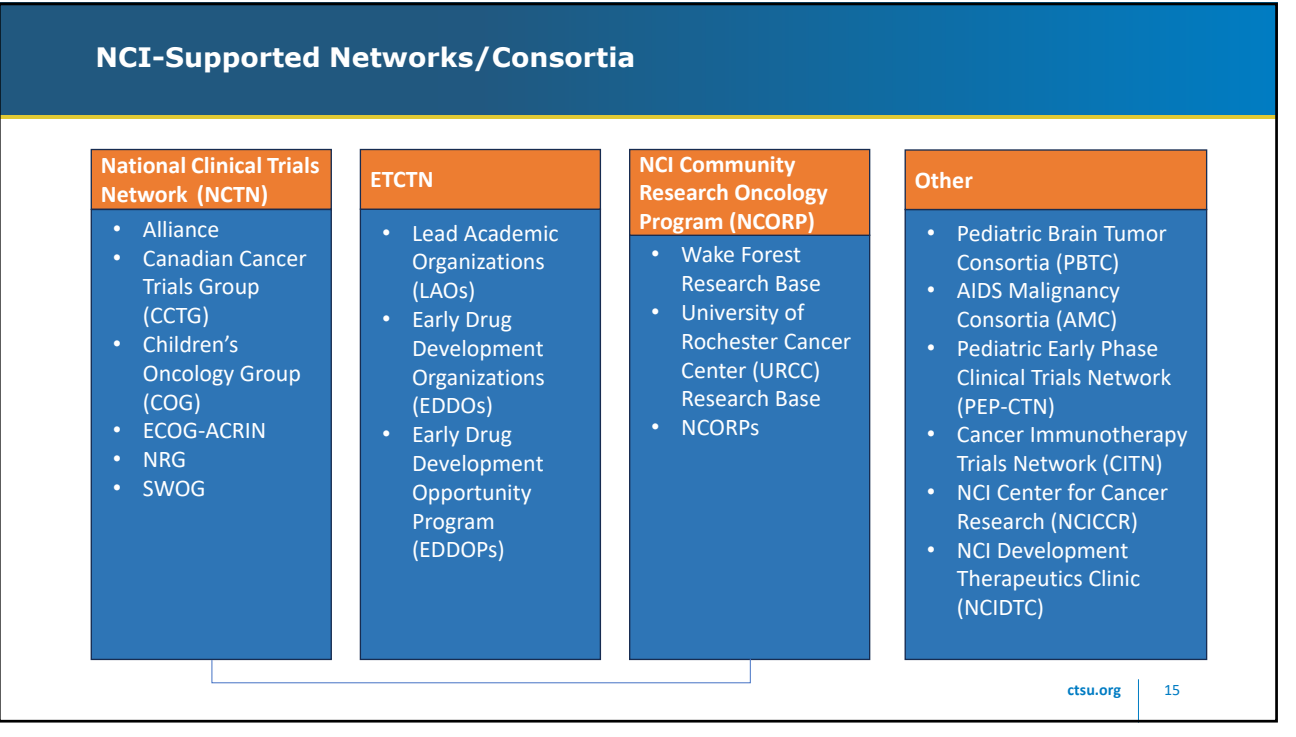

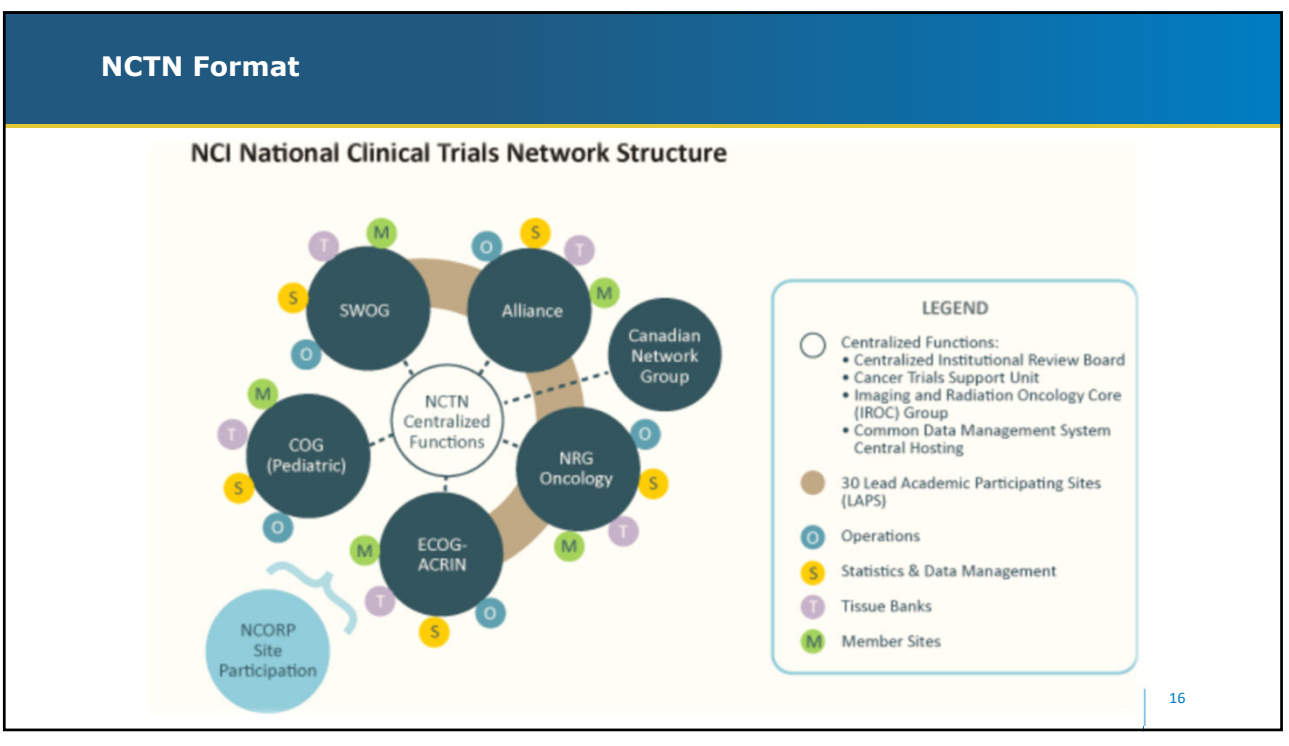

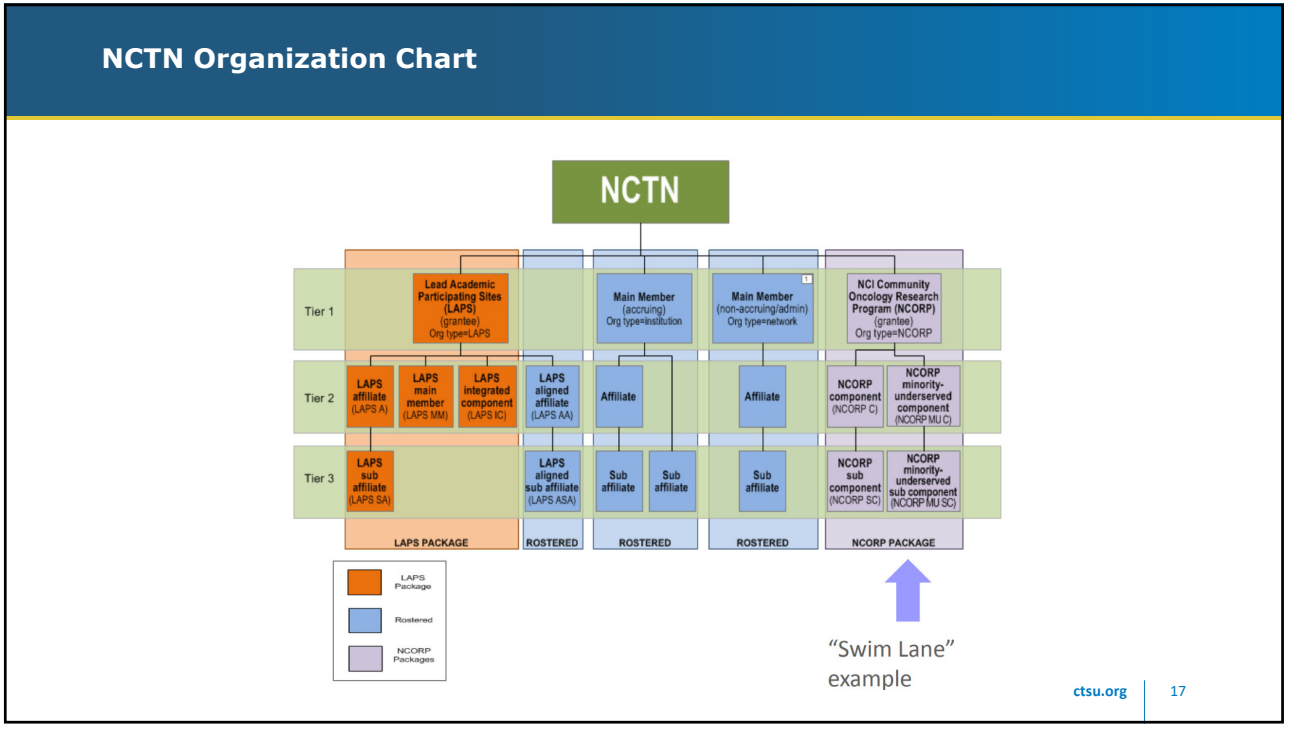

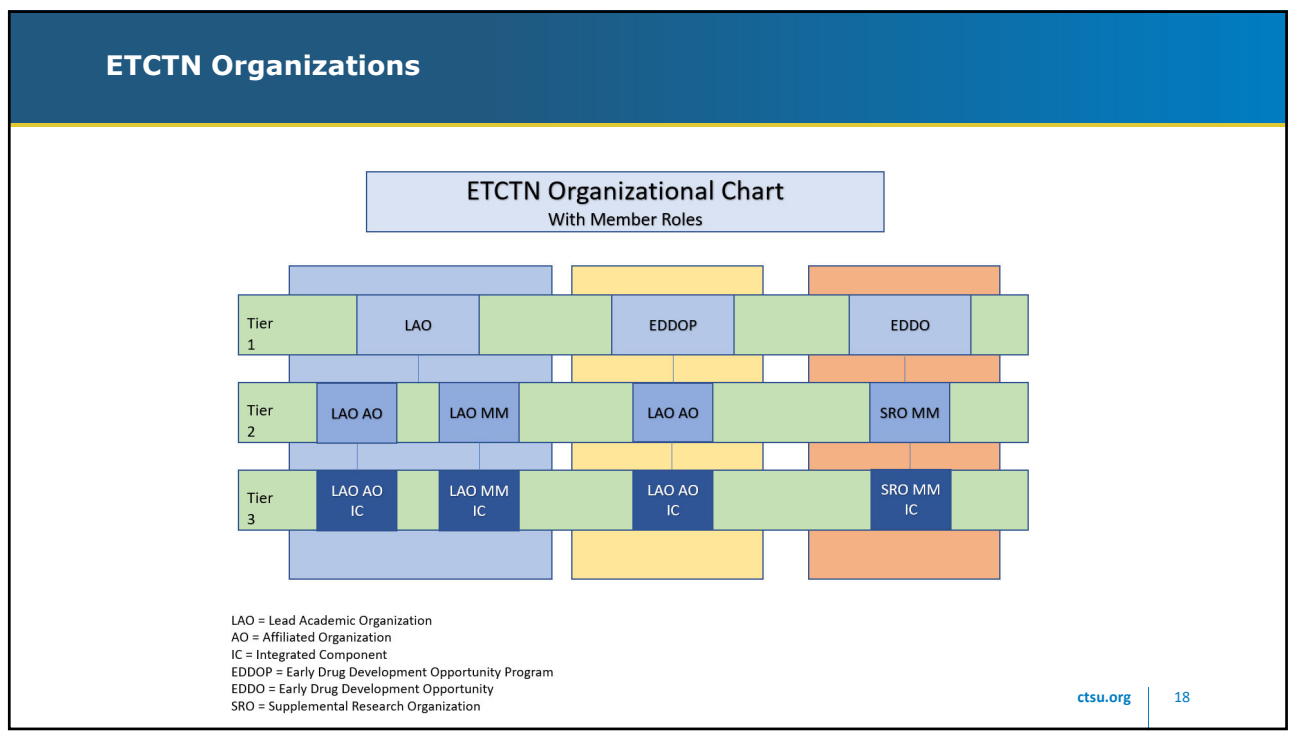

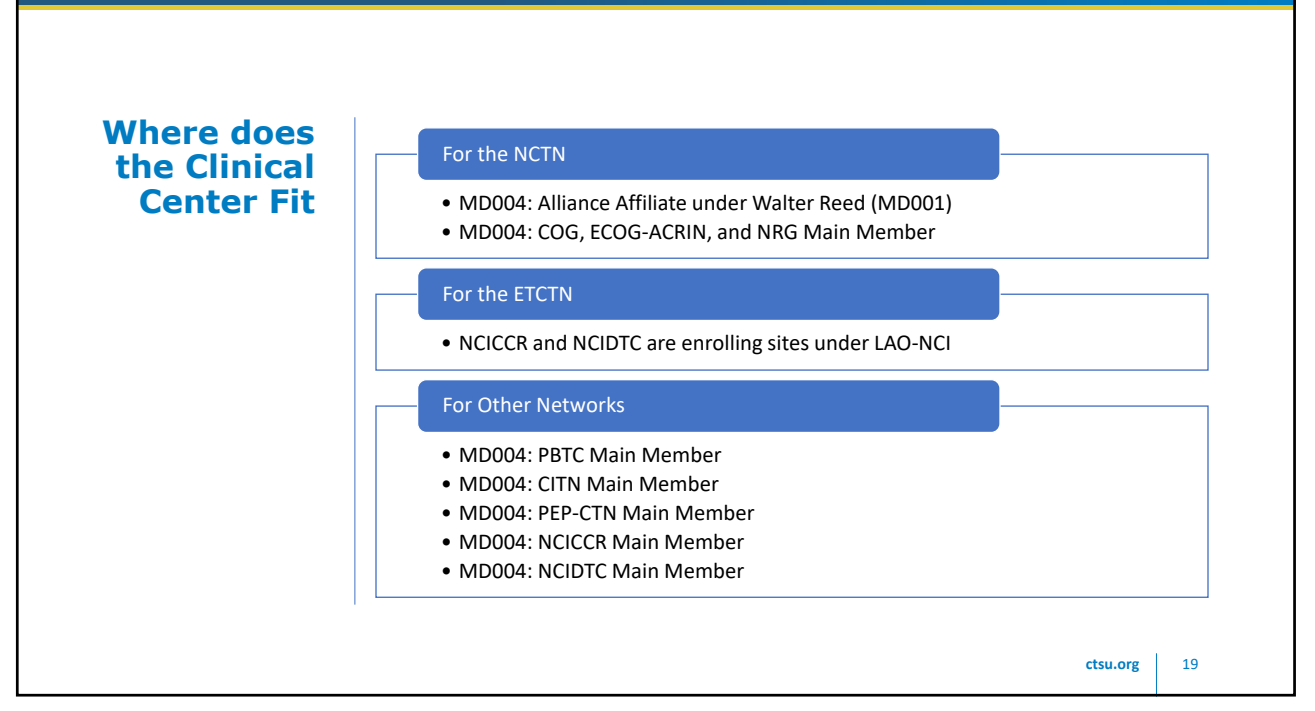

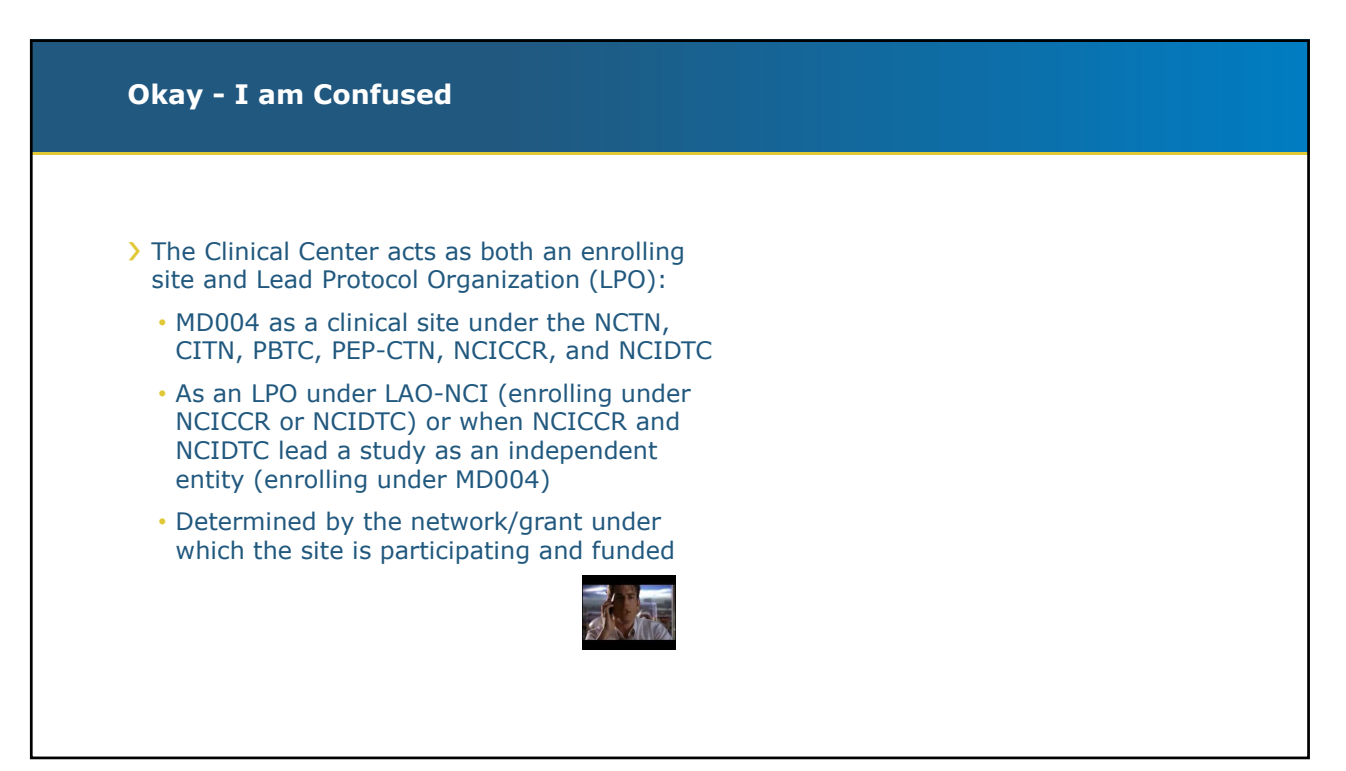

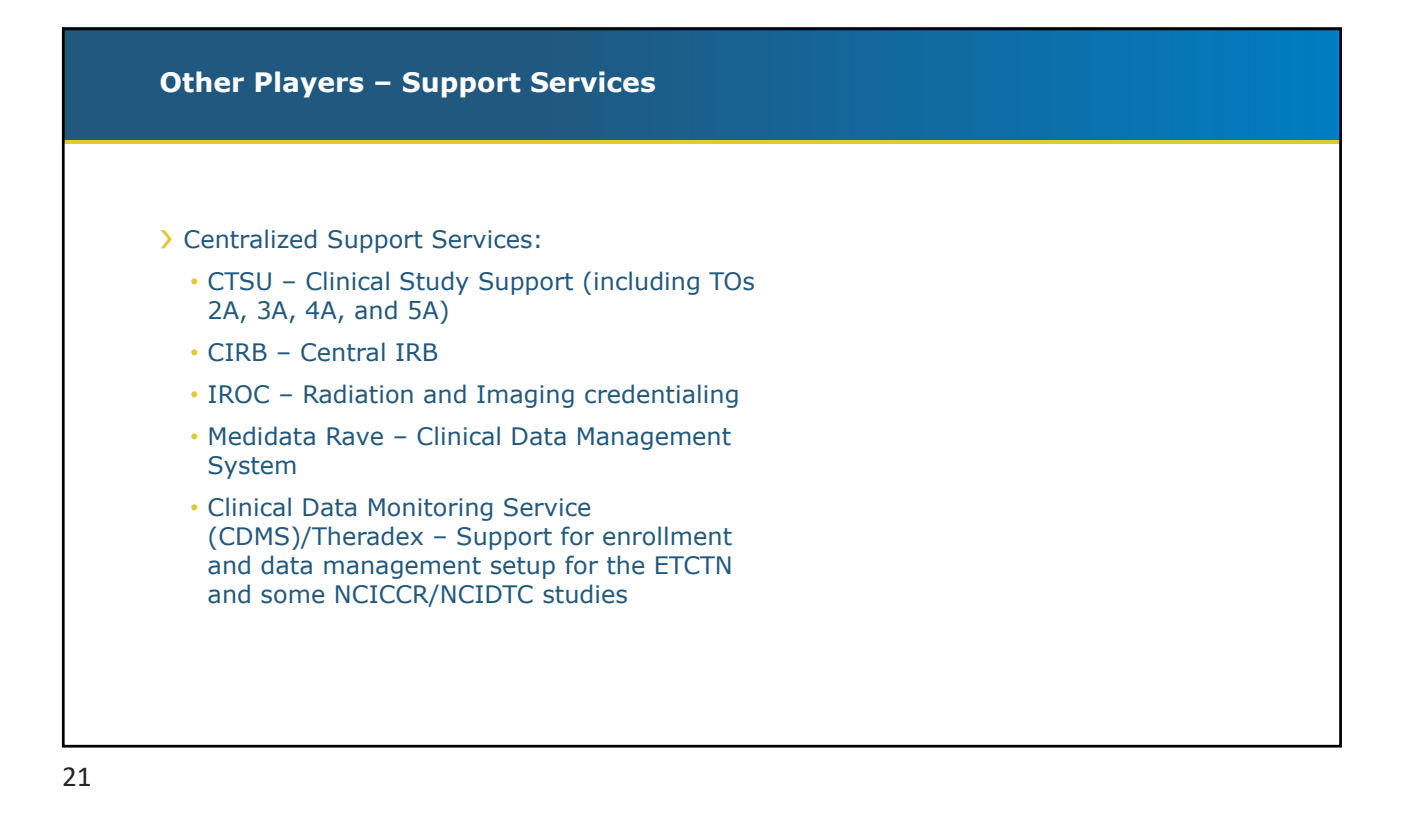

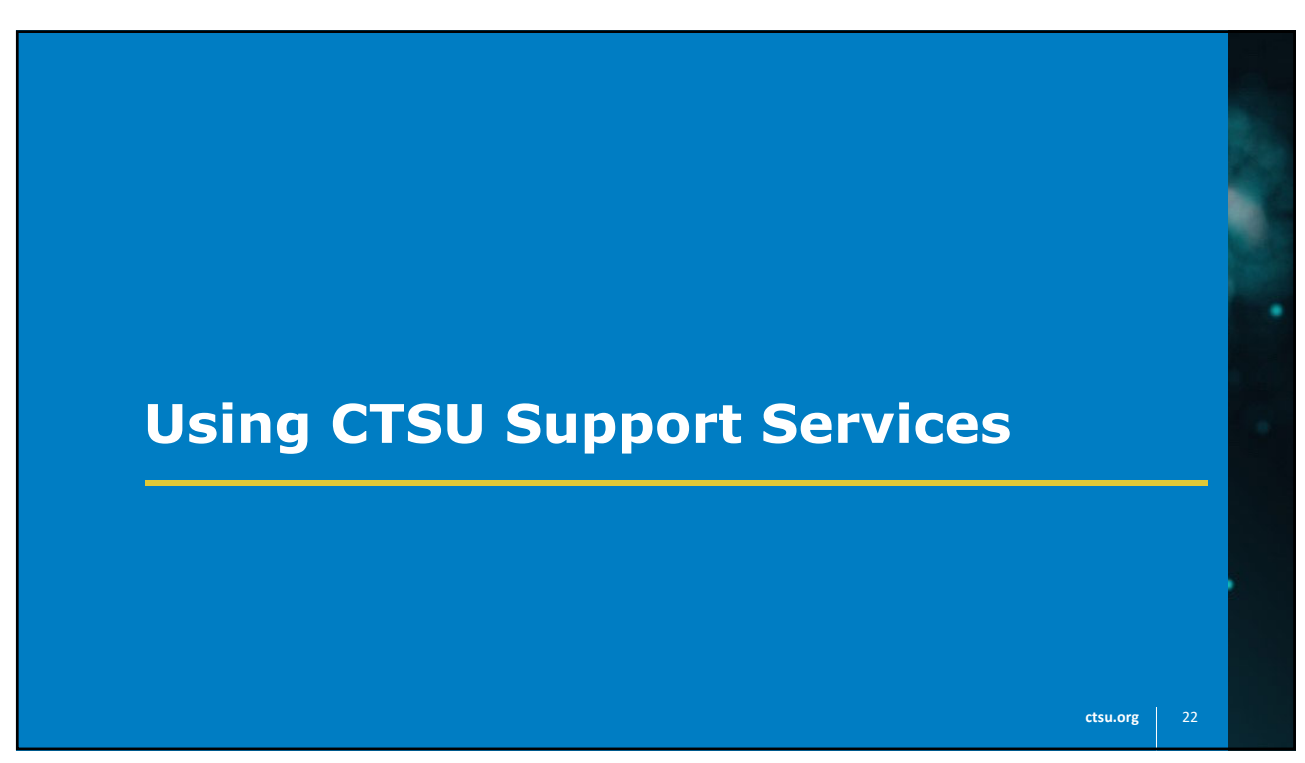

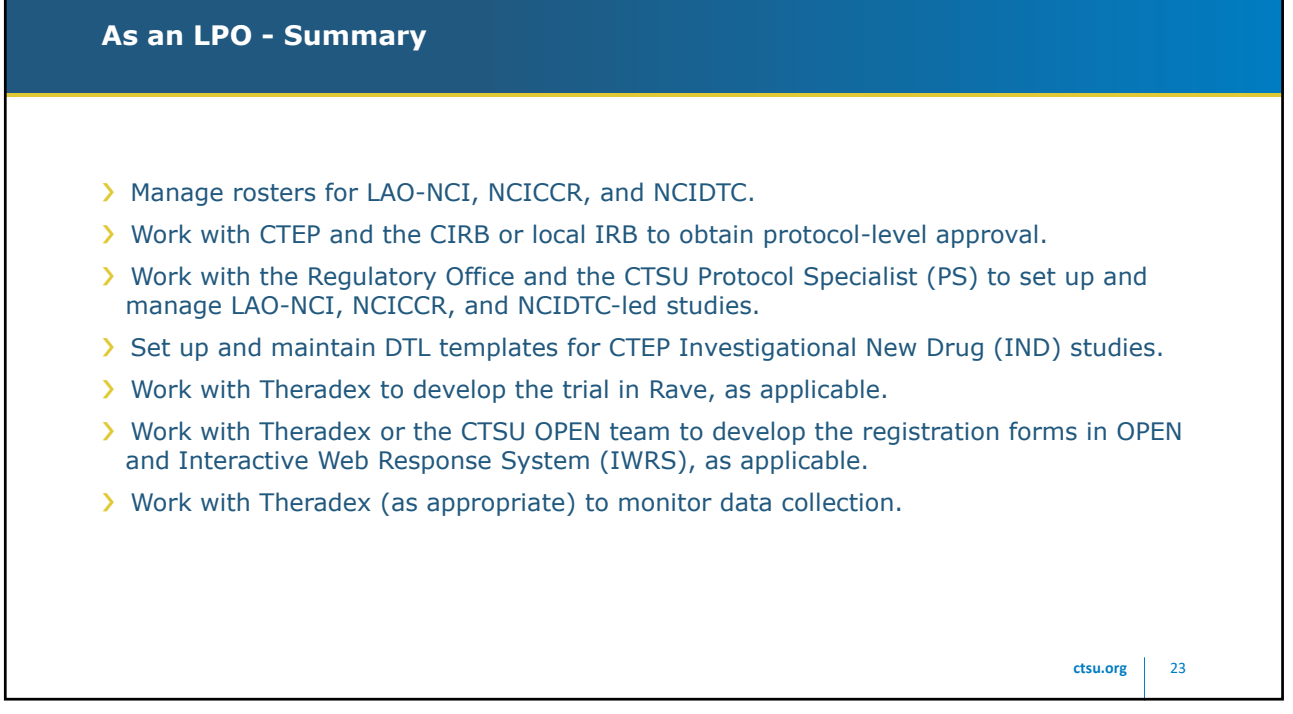

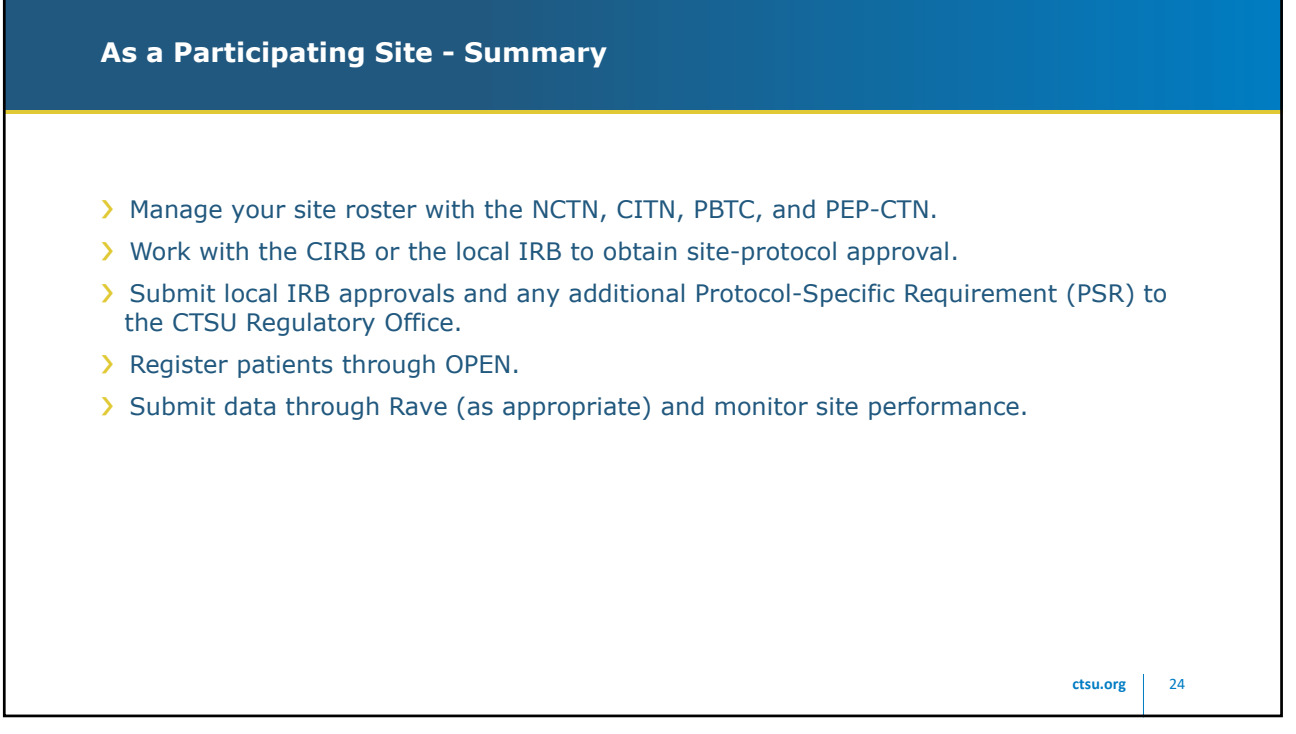

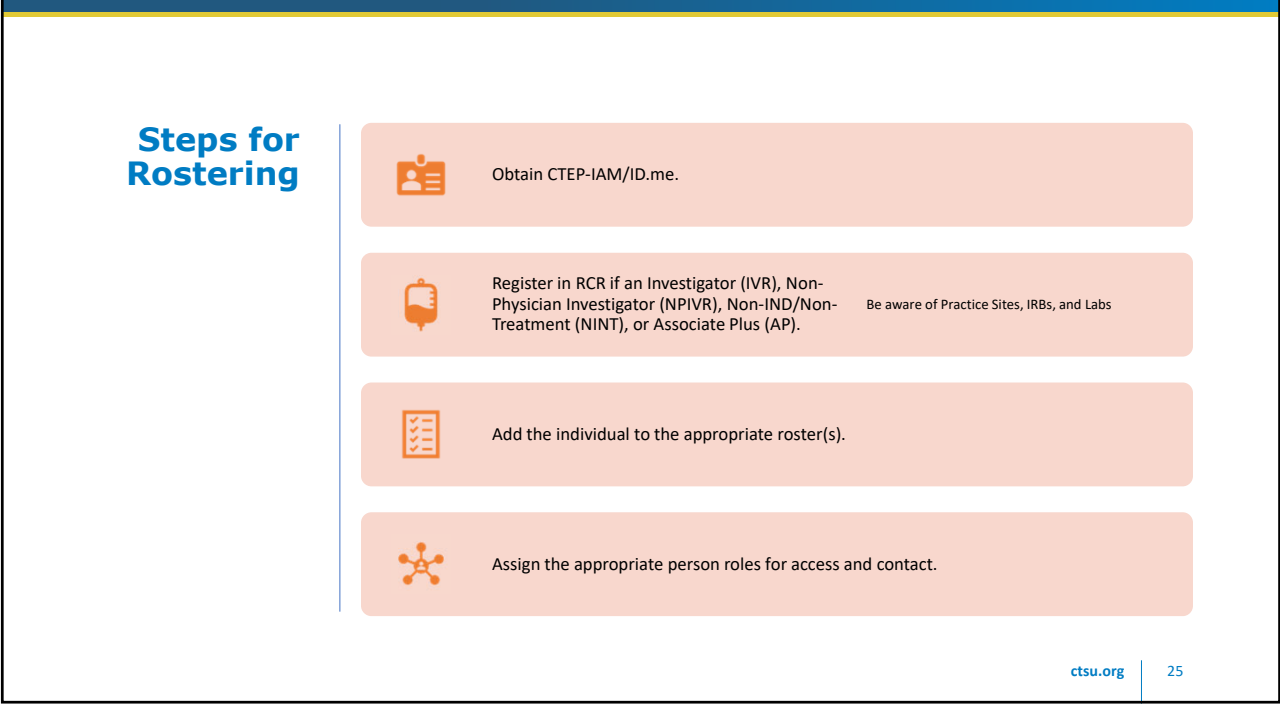

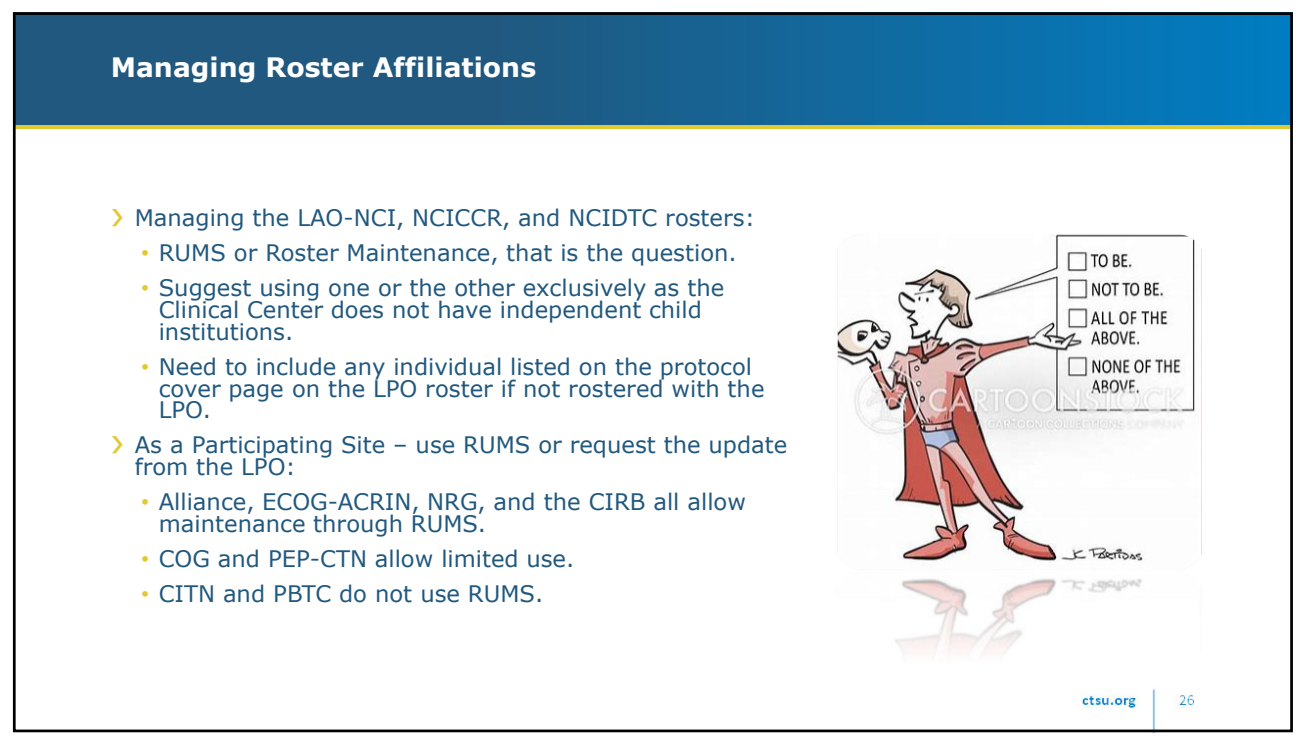

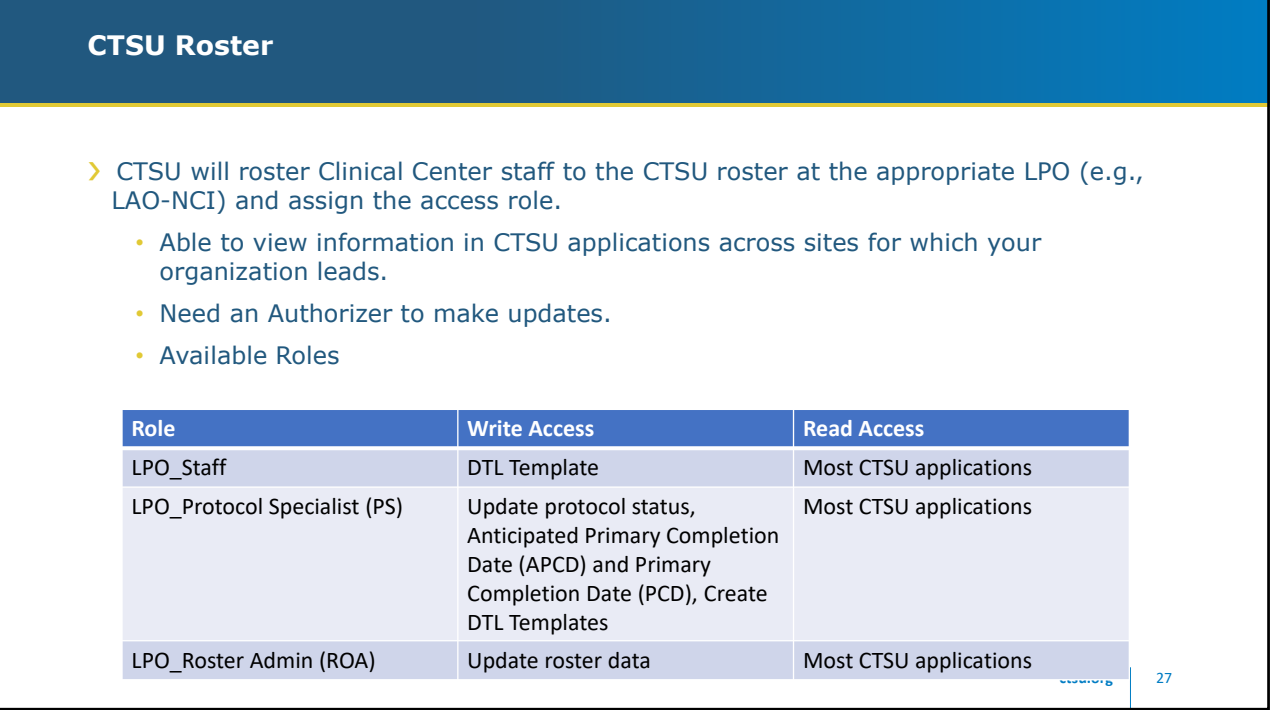

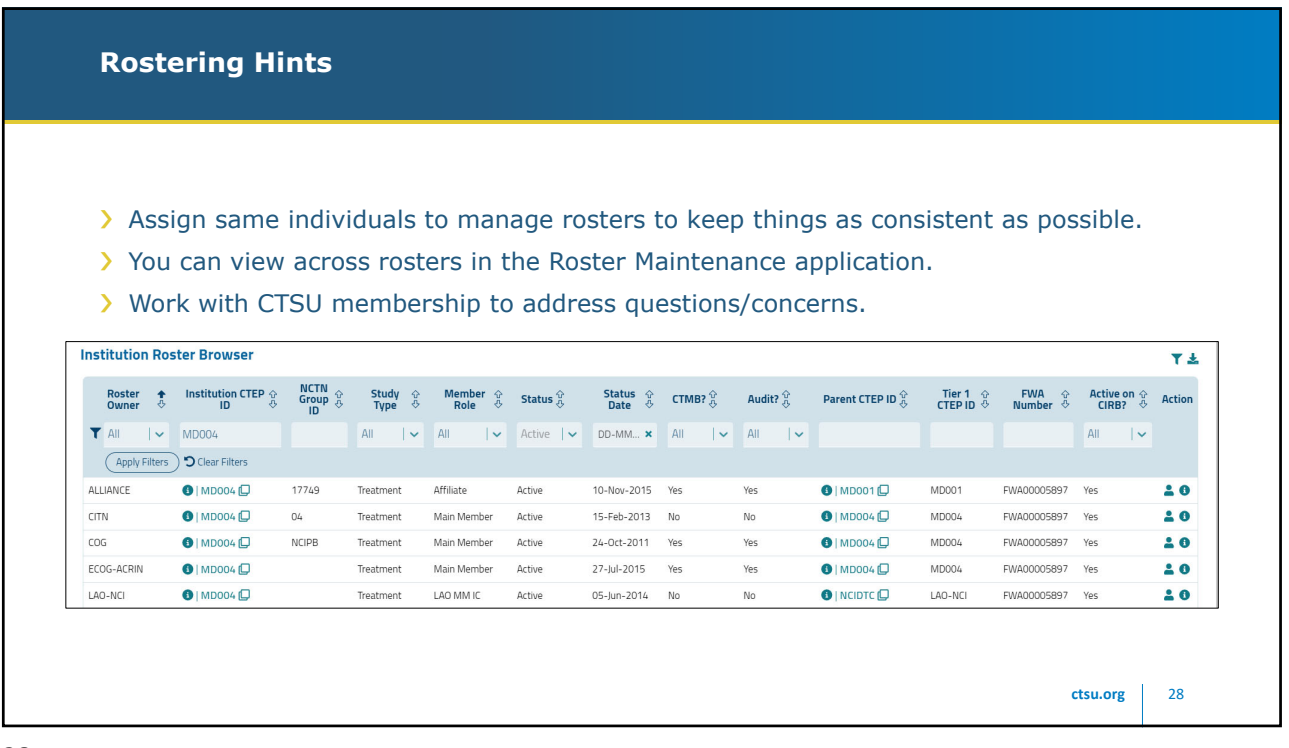

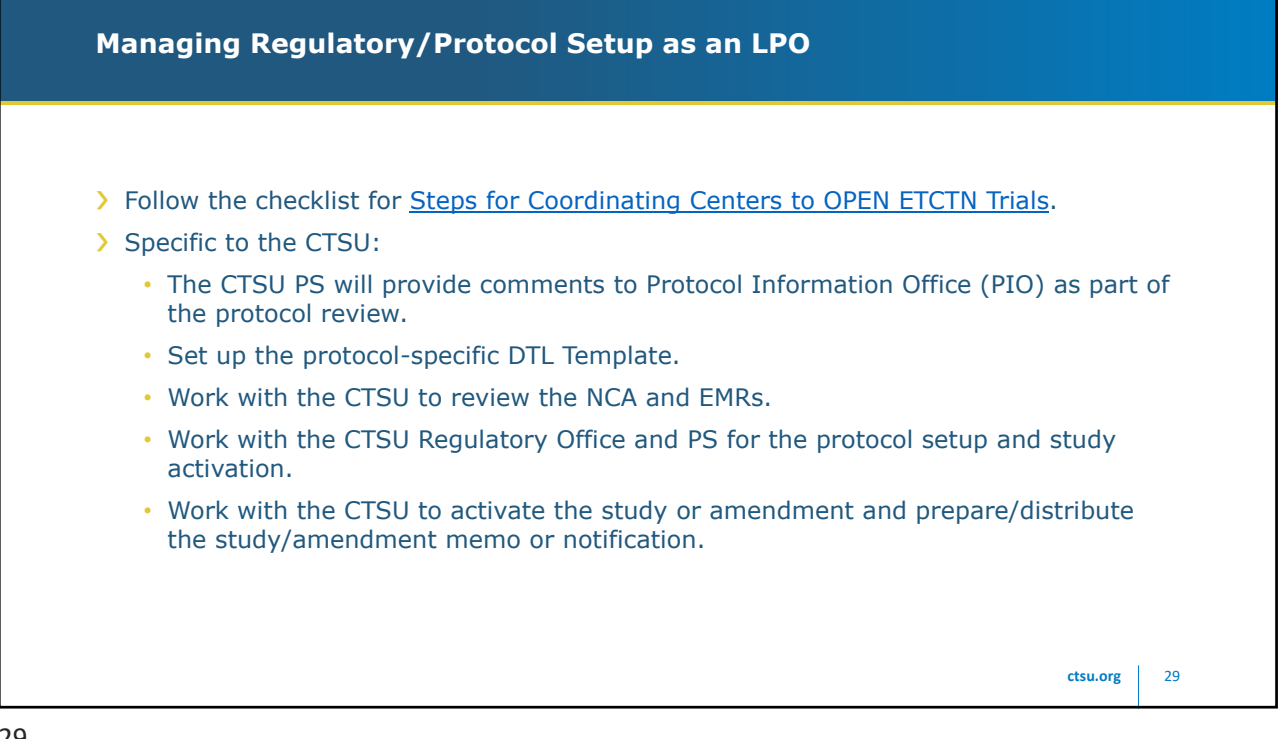

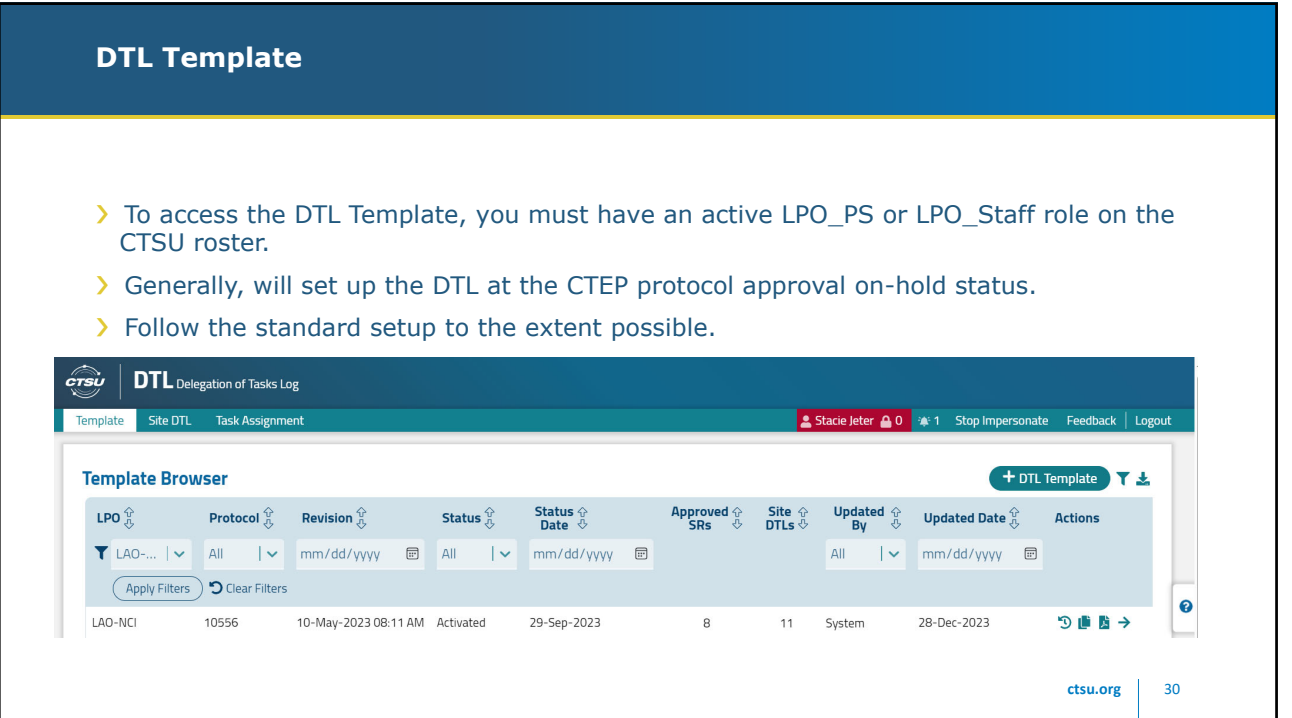

#### **Protocol Setup/Activation**

- > The CTSU Regulatory Office will send a standard template email to collect information on the initial version of the protocol, agent (if not under a CTEP IND), and any needed PSRs.
- > Theradex submits the OPEN-Rave Request form to complete the protocol setup.
- > The CTSU PS will work with you to prepare for the activation.
- > The CTSU PS will ensure all documents are posted to the website, prepare the notification, and add the trial to the CTSU Bi-Monthly Broadcast.

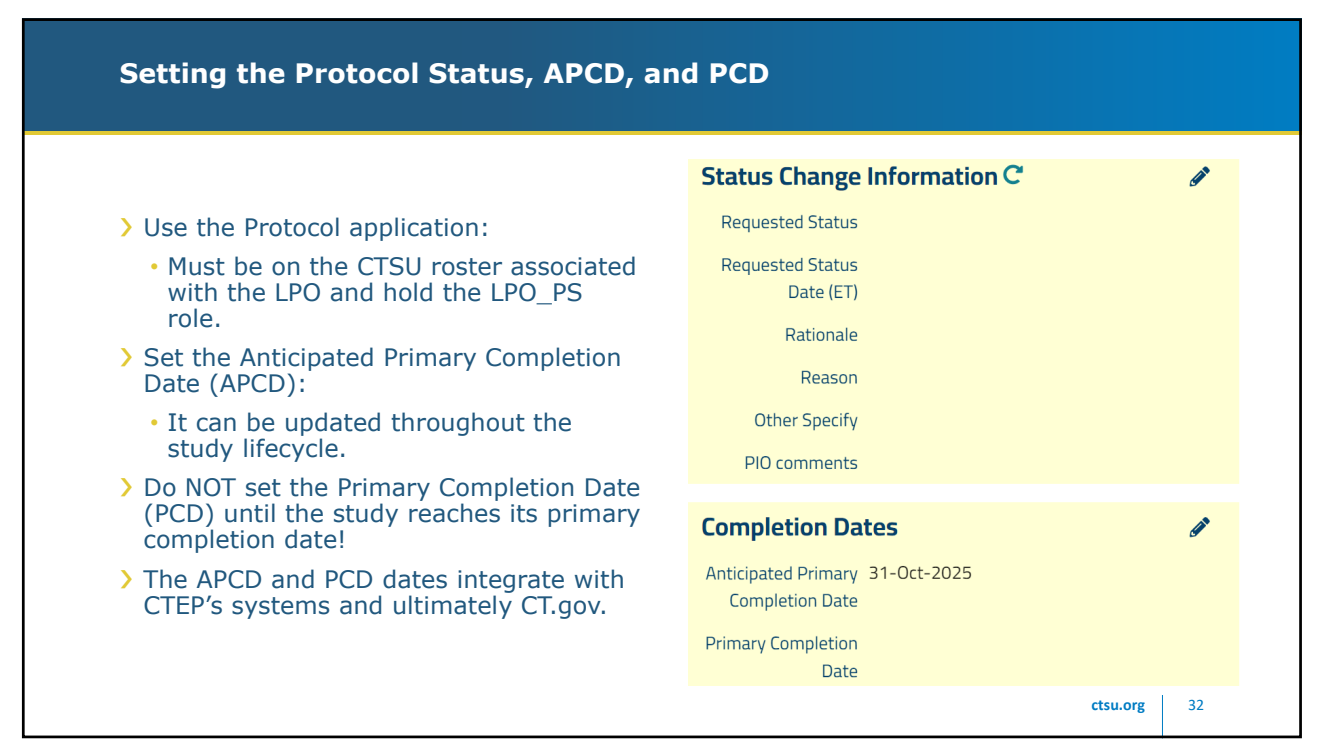

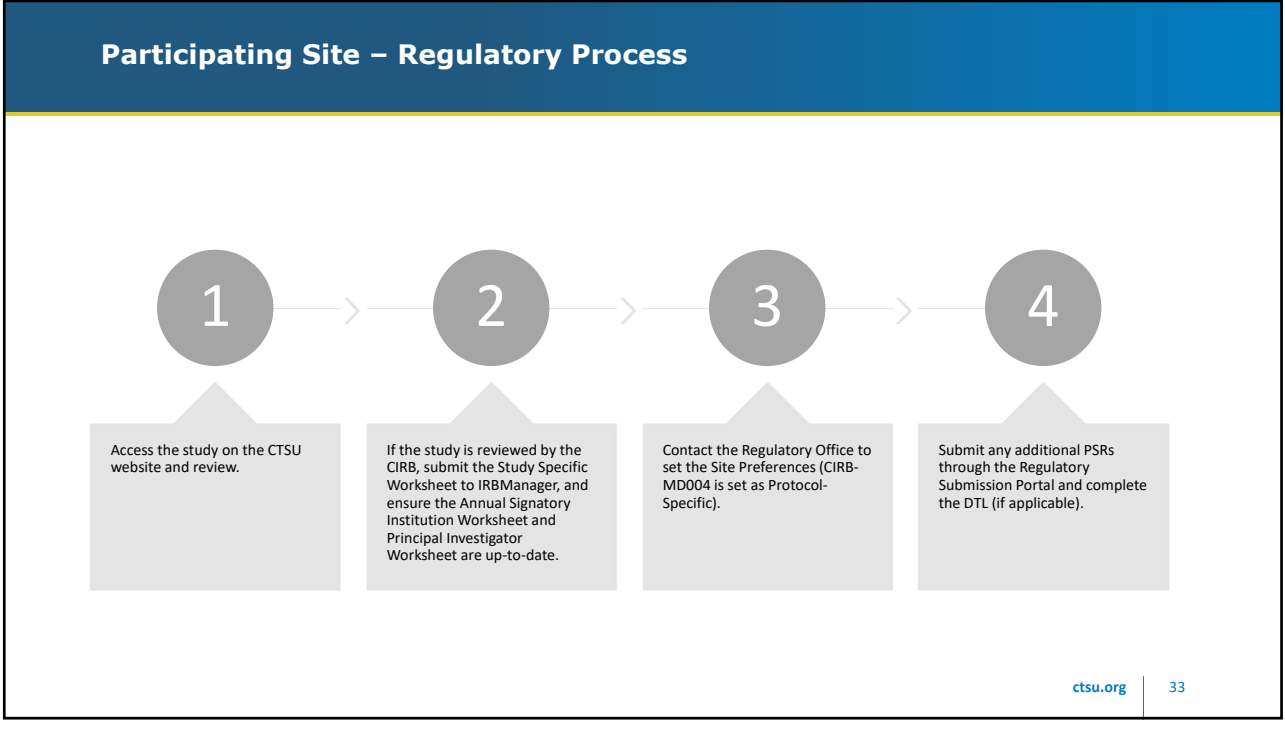

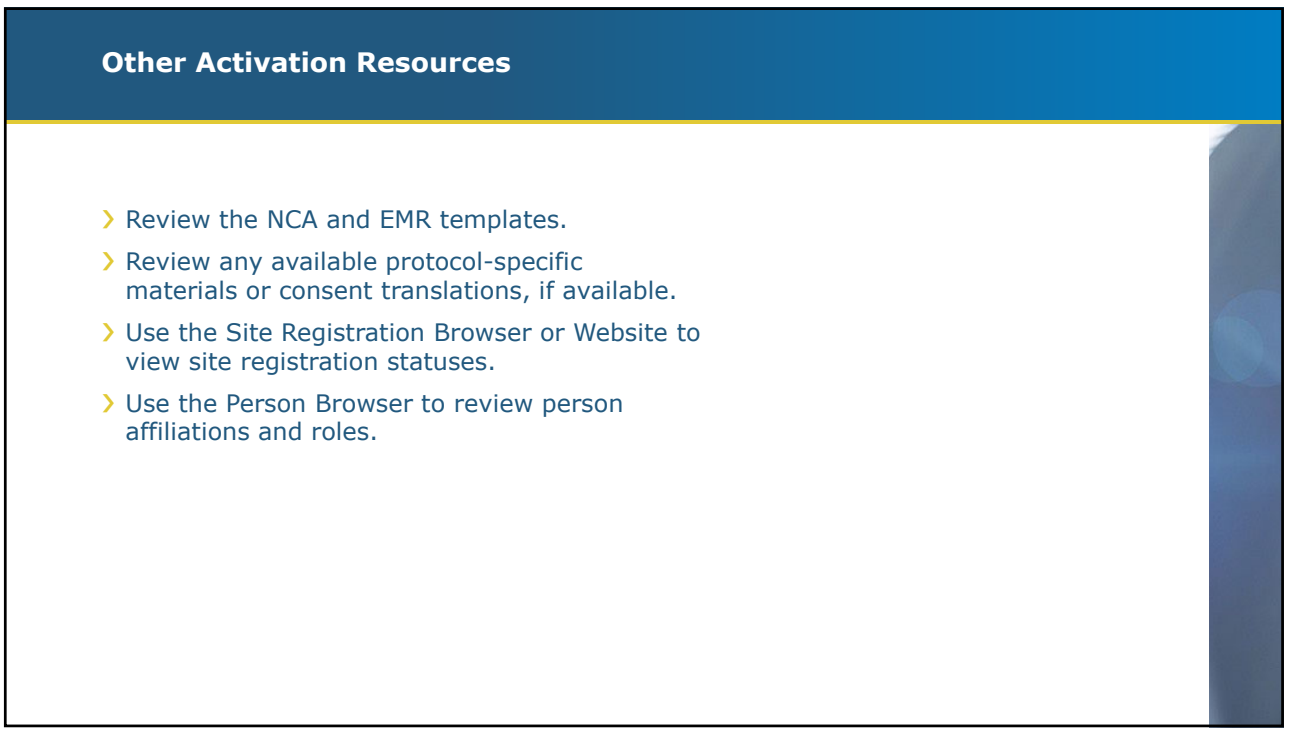

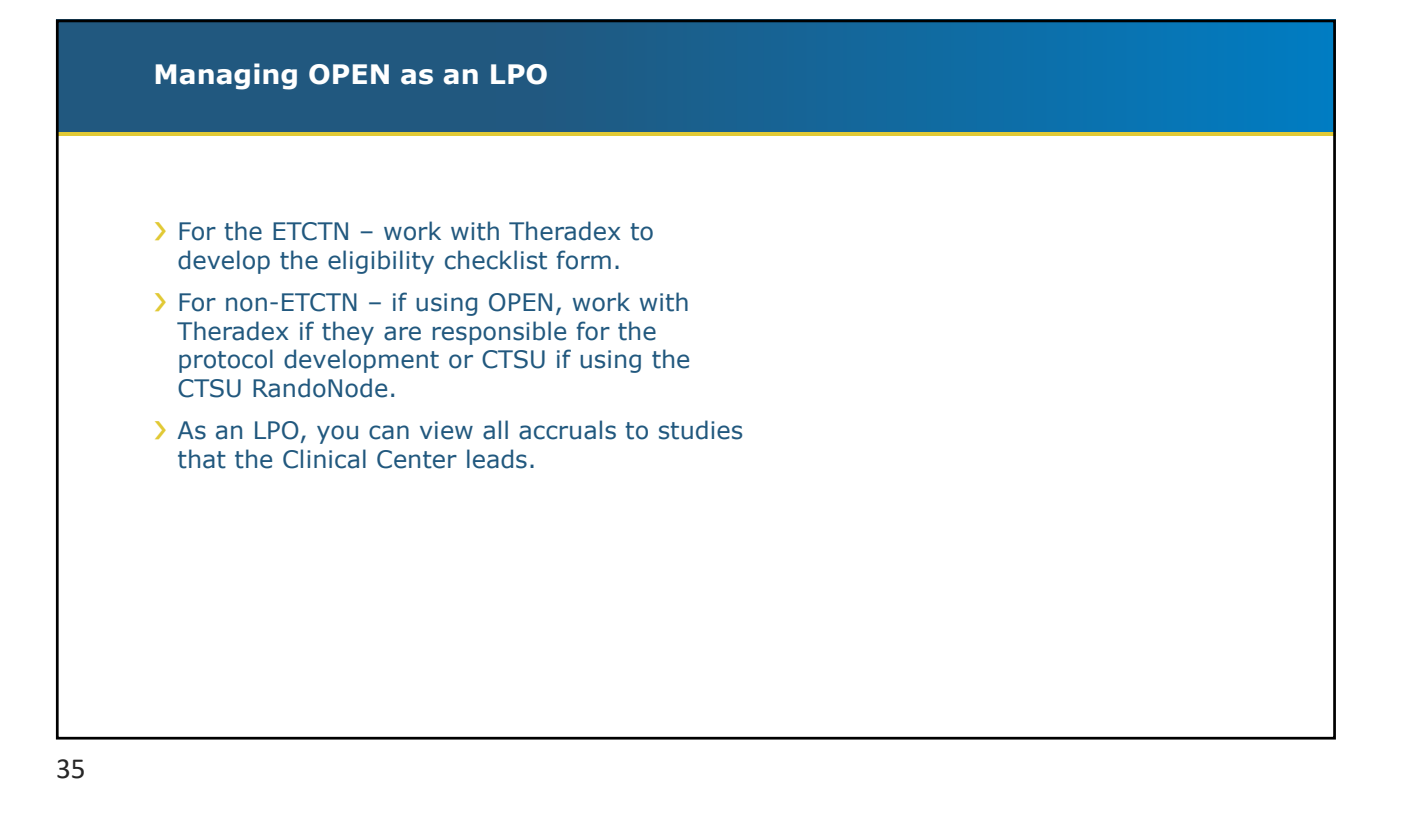

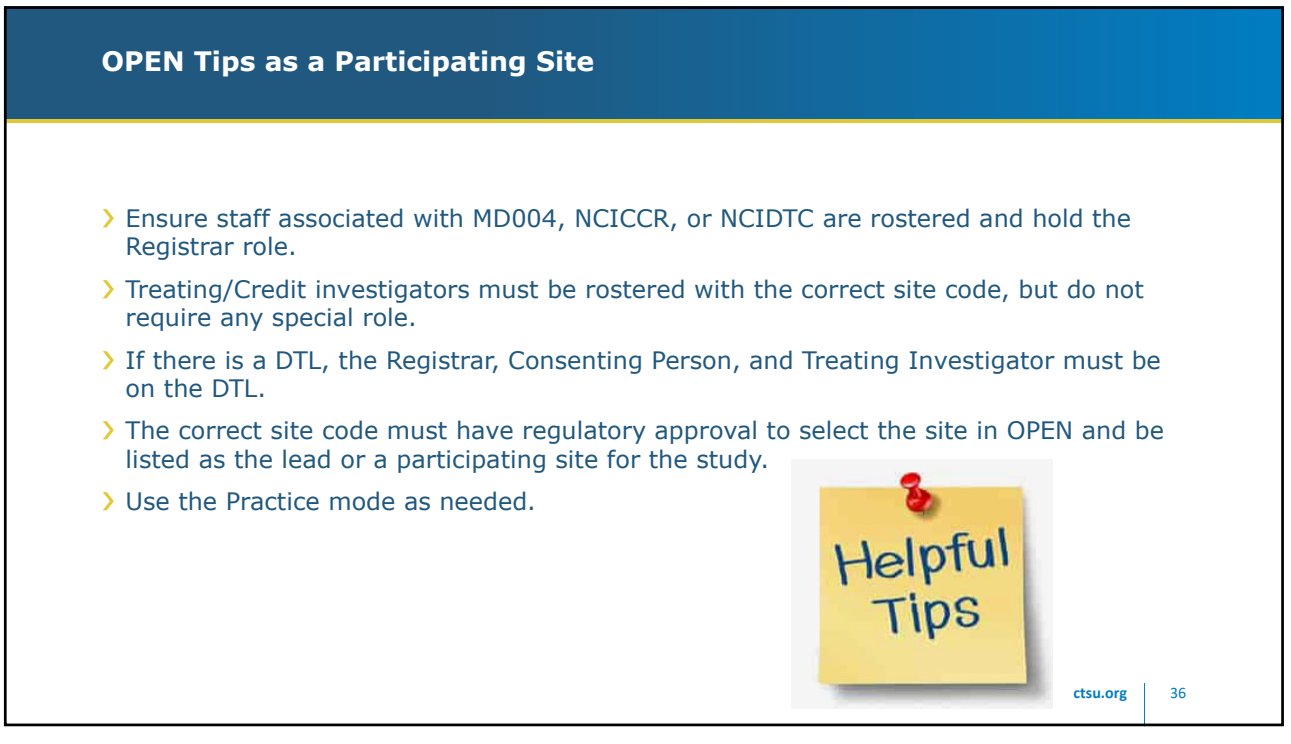

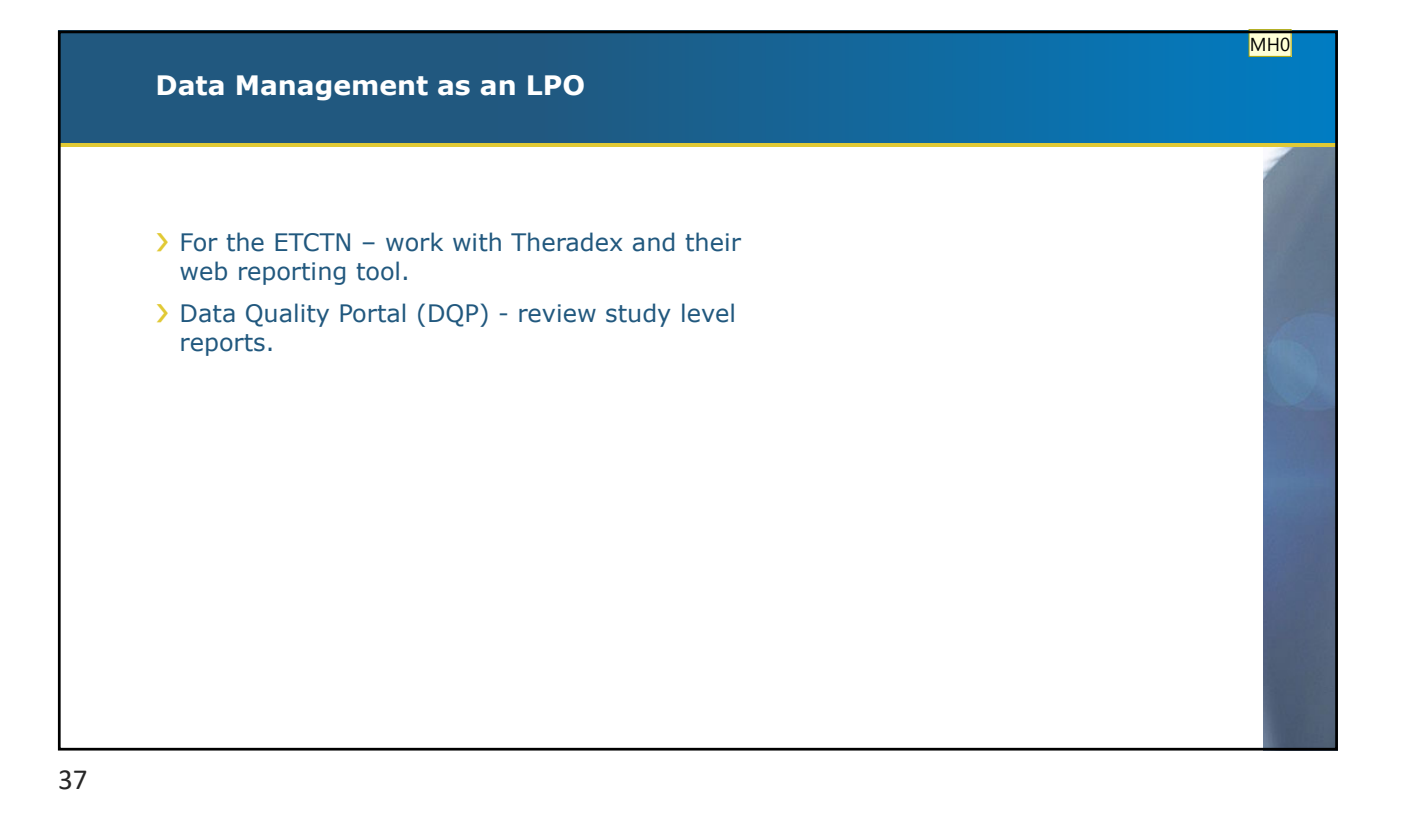

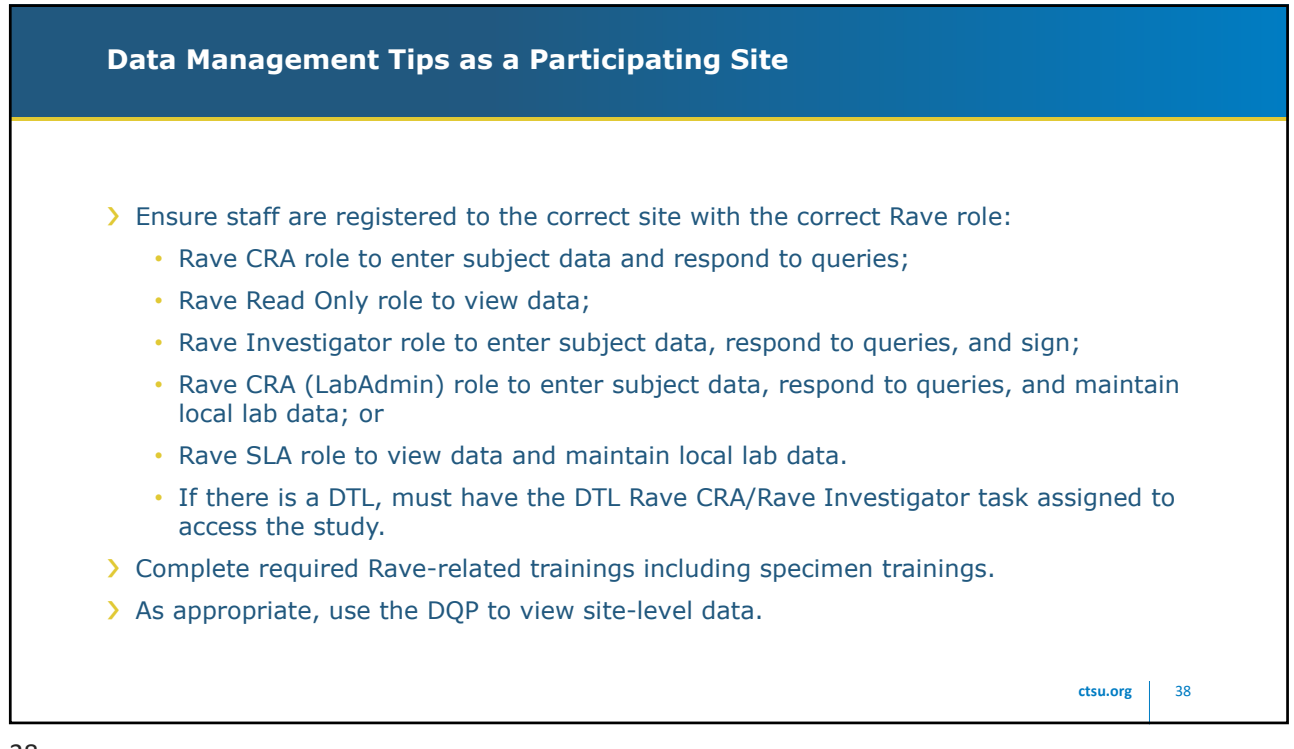

**MH0** This is mostly on the Theradex side, but they must provide some resources for the lead-LAO Martha Hering, 2024-01-02T17:17:44.798

**Kc0 0** Theradex has a CTMS-Rave-User Guide (https://www.theradex.com/cmsAdmin/uploads/ctms-rave-user-gu and other materials posted on this page: https://www.theradex.com/national-cancer-institute-nci/ Krishna Chothwani, 2024-01-02T19:24:11.708

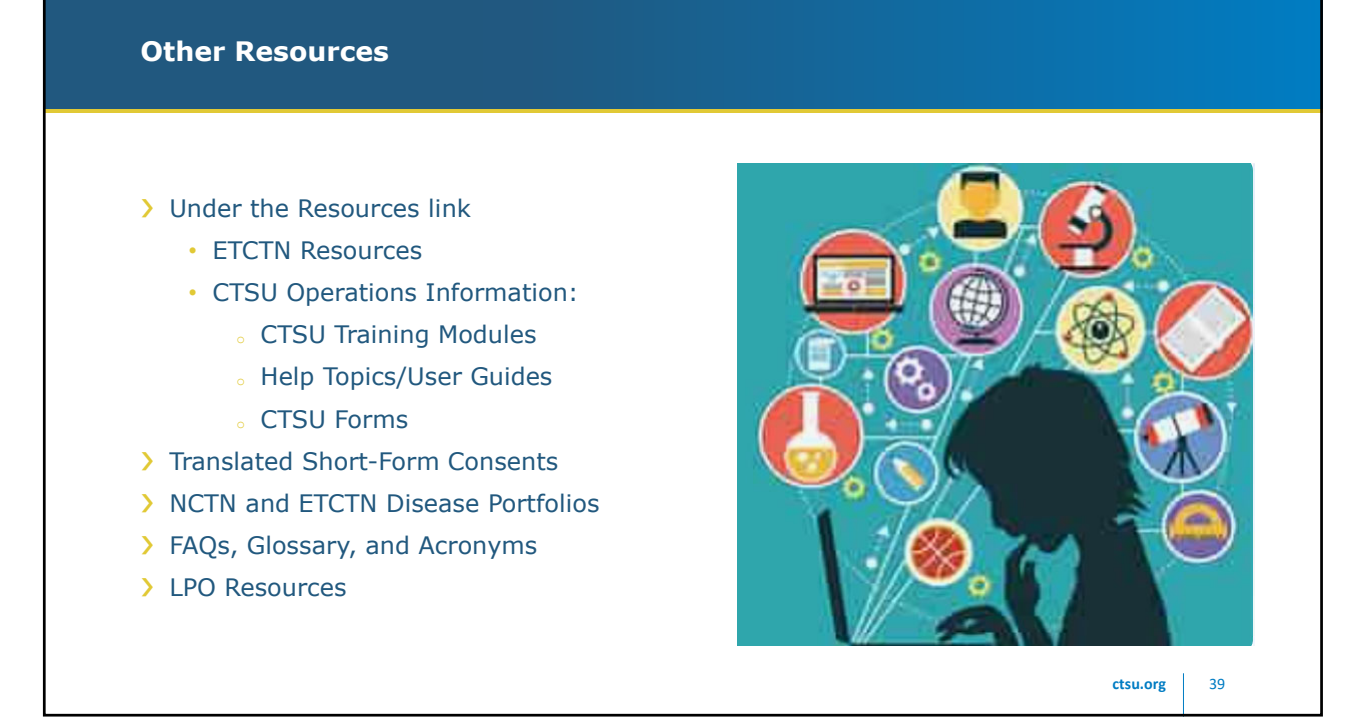

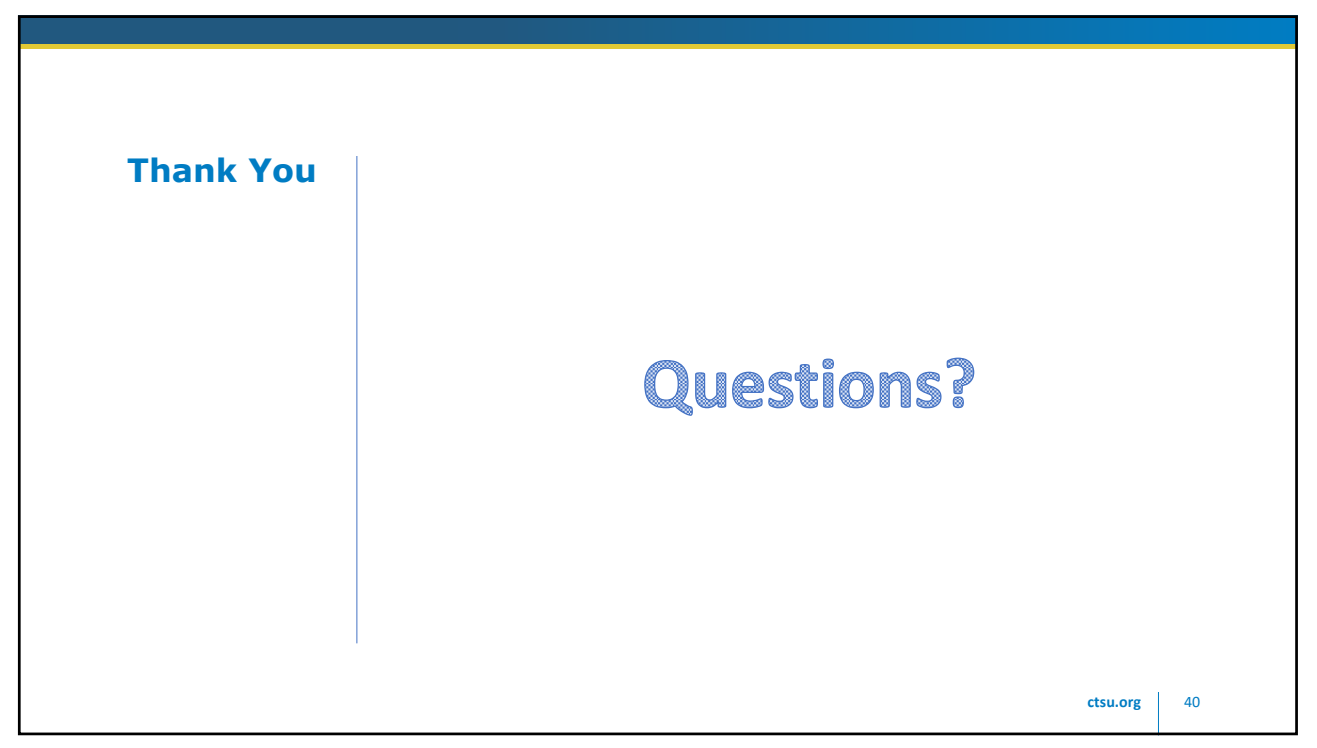